Приложение 1

к Порядку составления и утверждения плана финансово - хозяйственной деятельности муниципального учреждения, подведомственного комитету по образованию города Барнаула

УТВЕРЖДАЮ: Заведующий МБДОУ 202

Раим онование должности лица, утверждающего документу

О.Е. Васильева (подпись) краснифровка подписи) О» декабря 2021 г.

ПЛАН ФИНАНСОВО-ХОЗЯЙСТВЕННОЙ ДЕЯТЕЛЬНОСТИ

на 2021 год и плановый период 2022 и 2023 годов от «30» декабря 2021 г.<sup>2</sup>

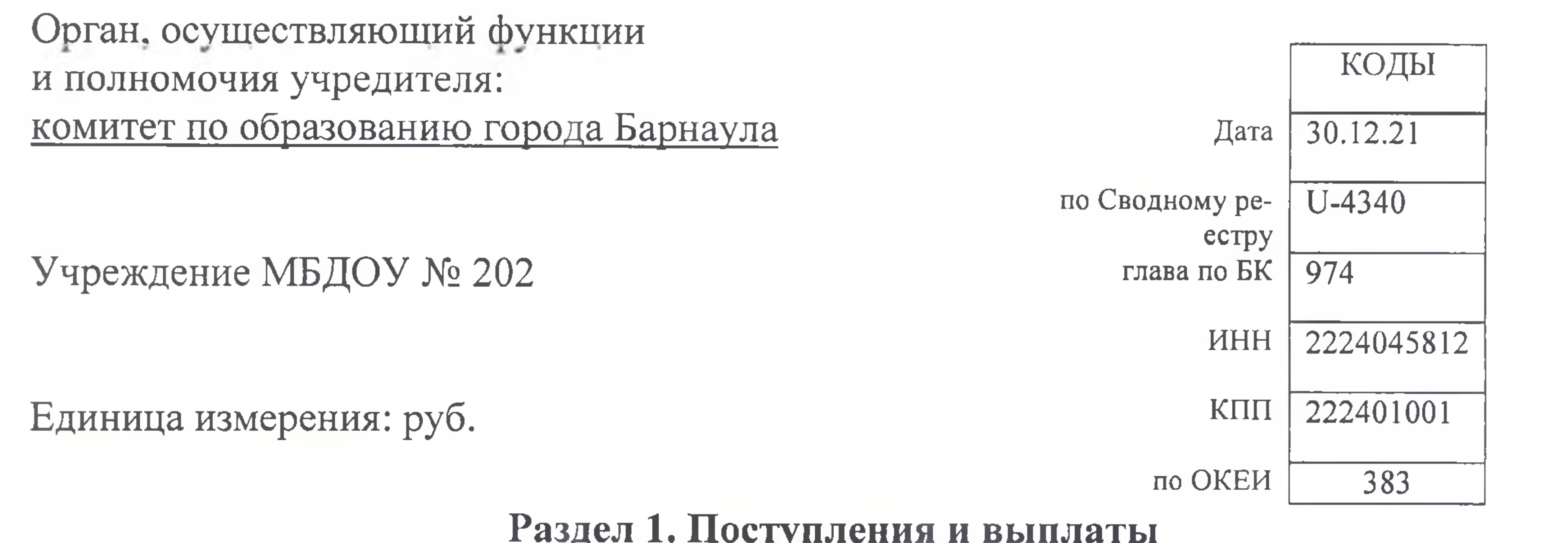

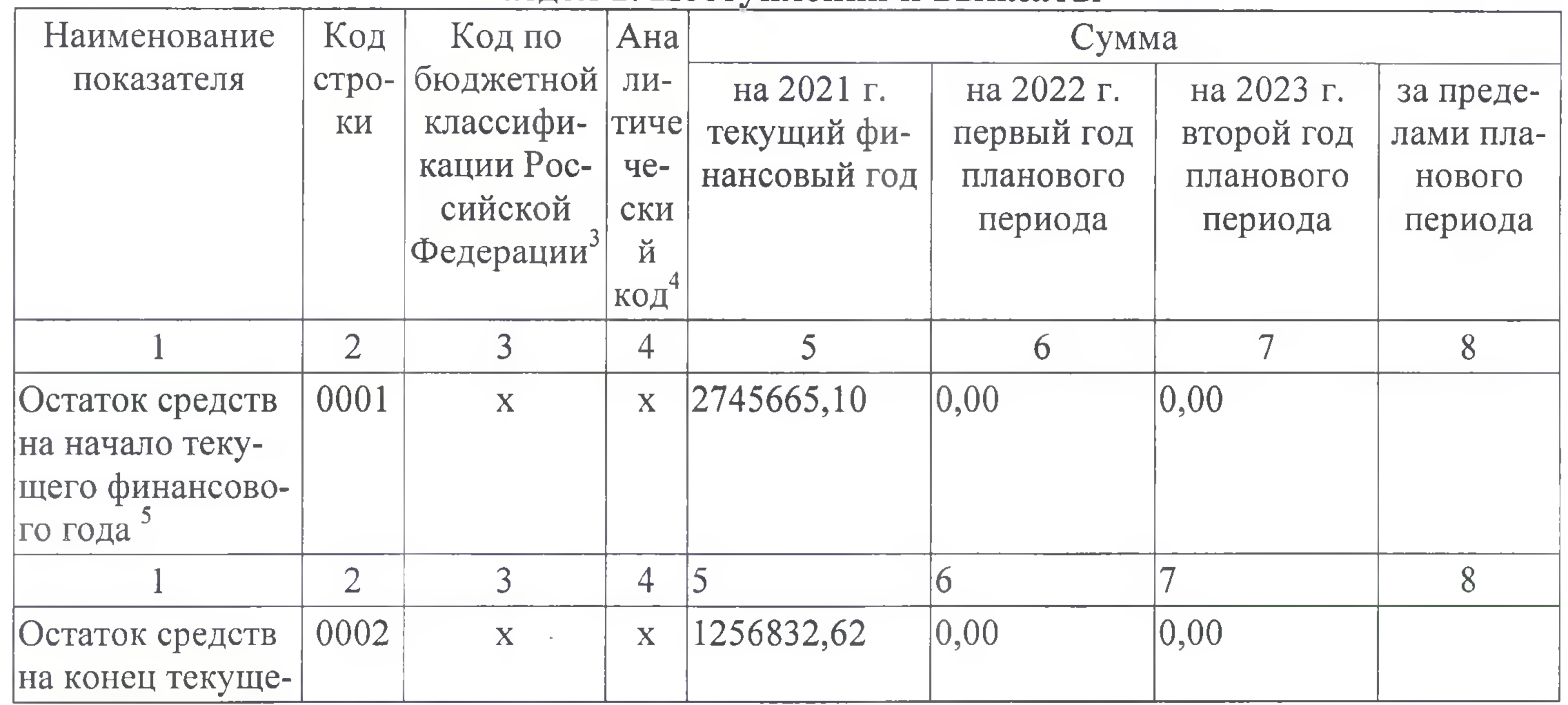

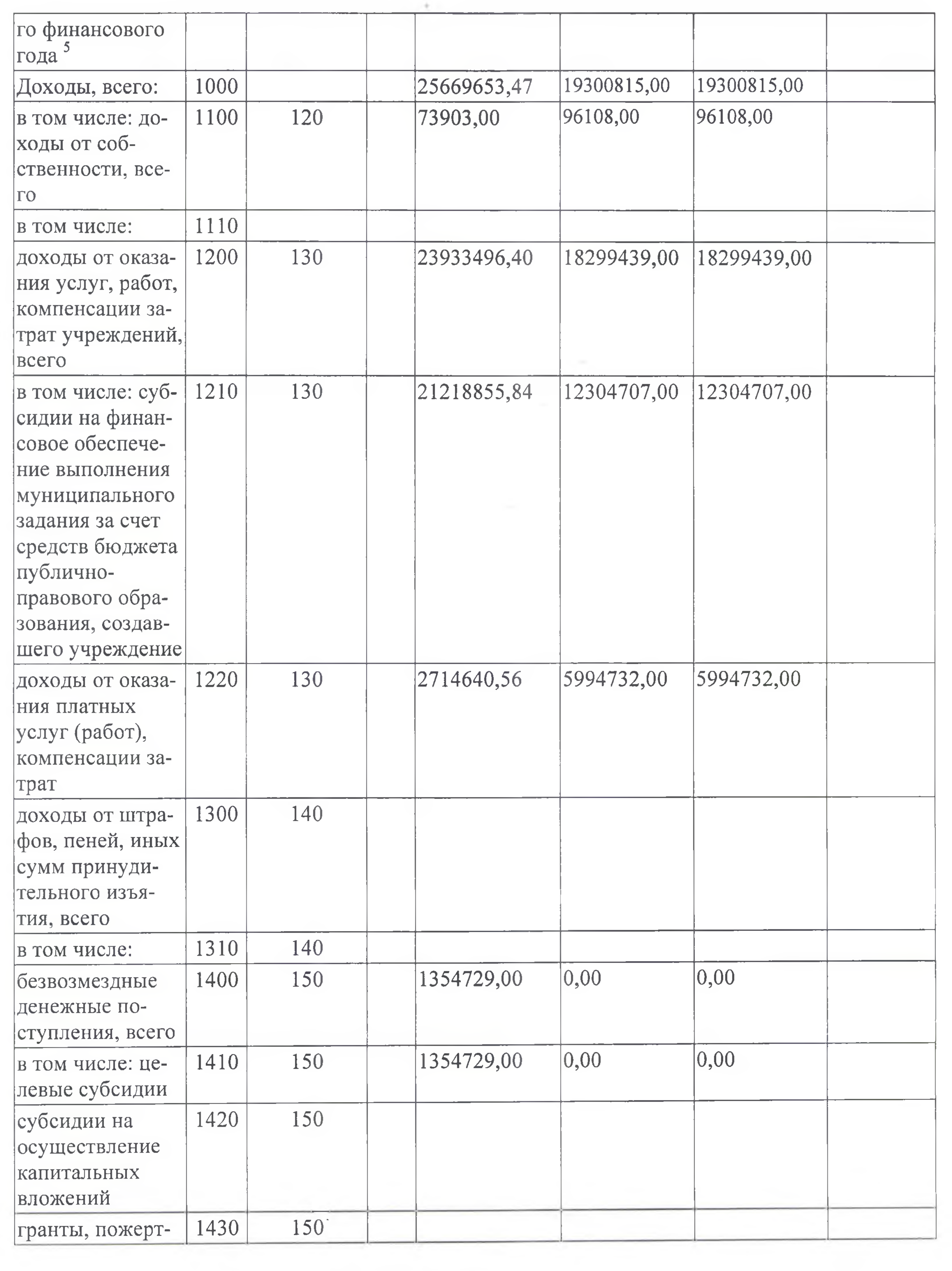

 $\overline{z}$ 

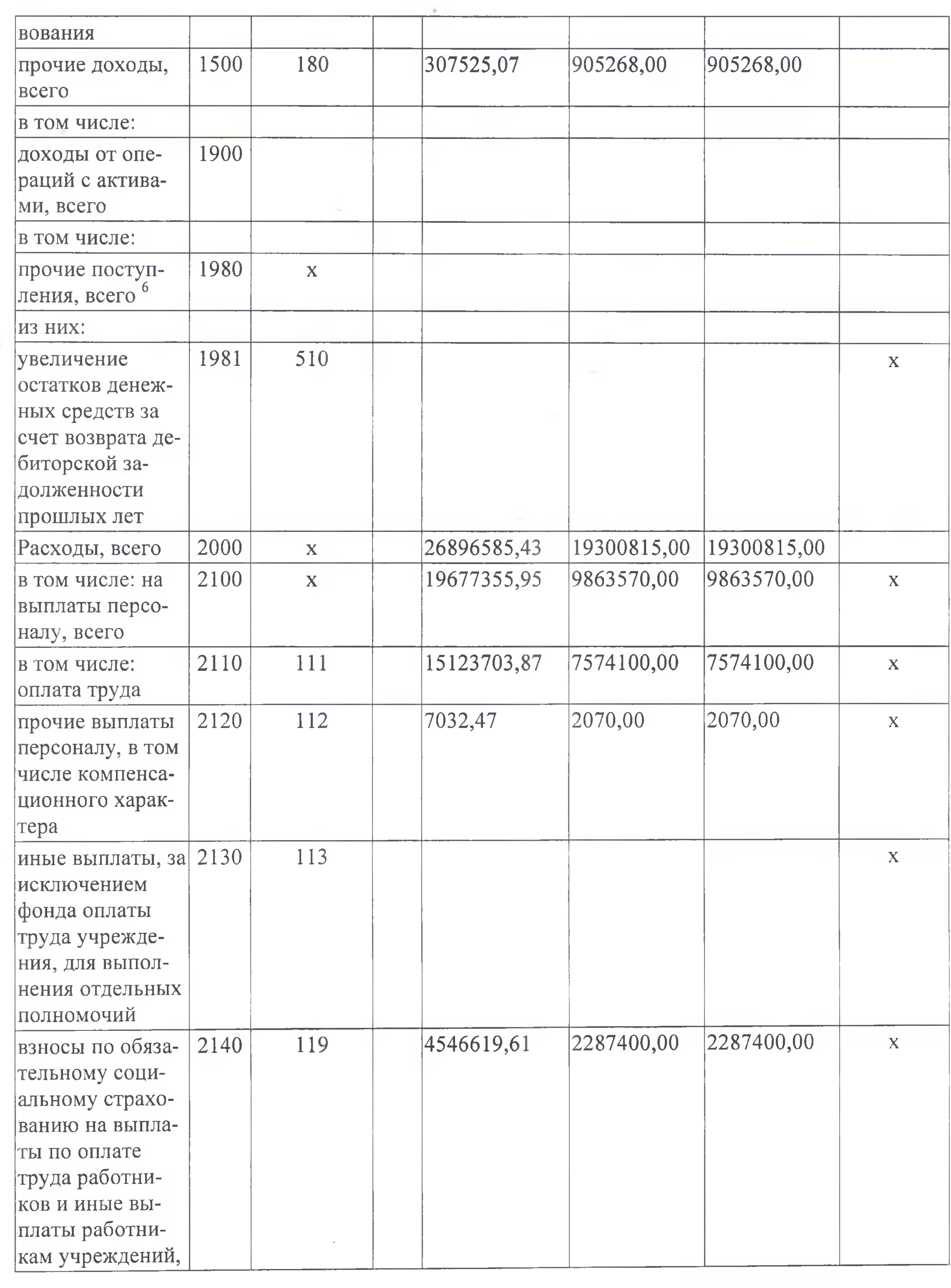

 $\overline{\phantom{a}}$ 

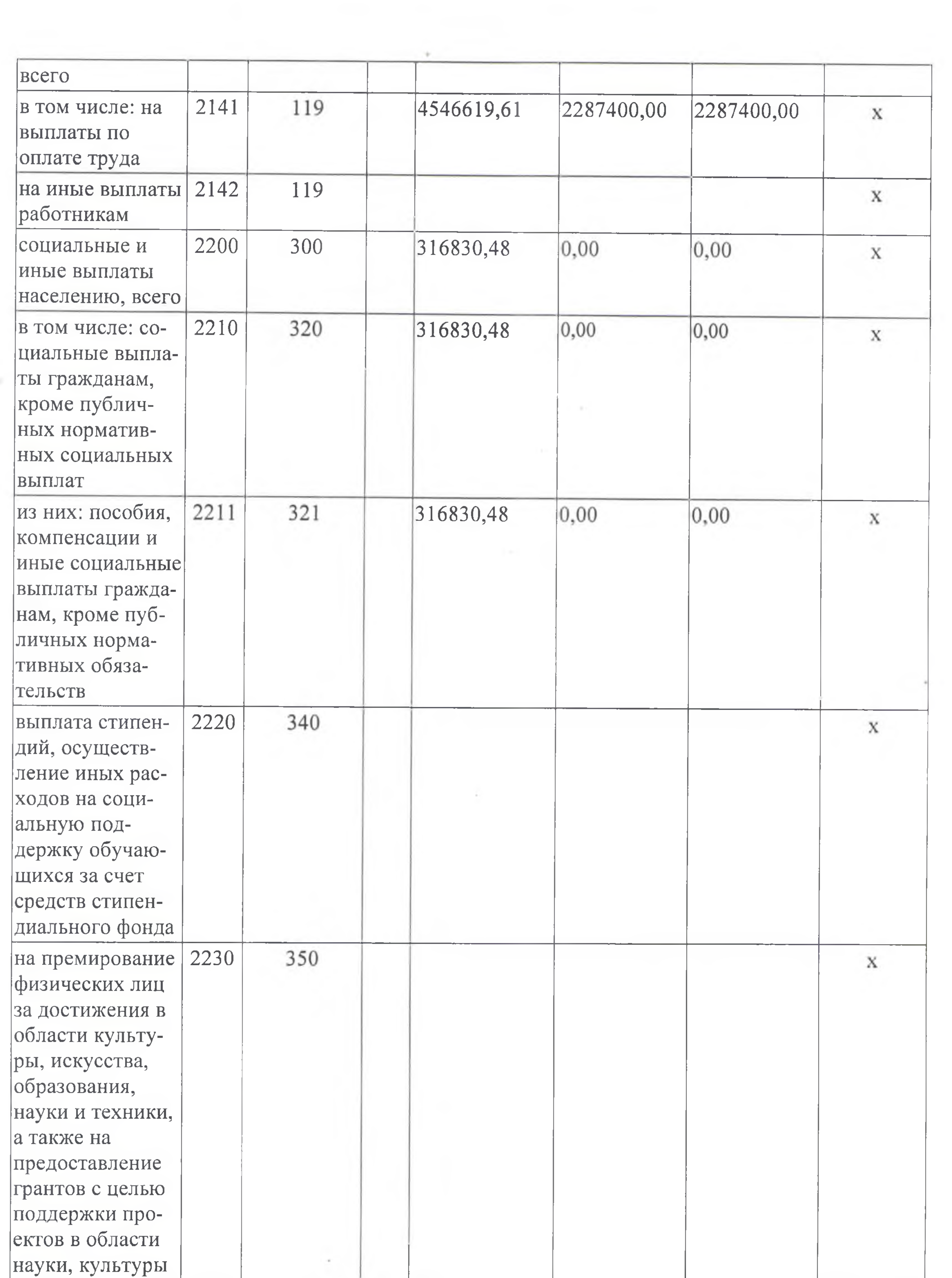

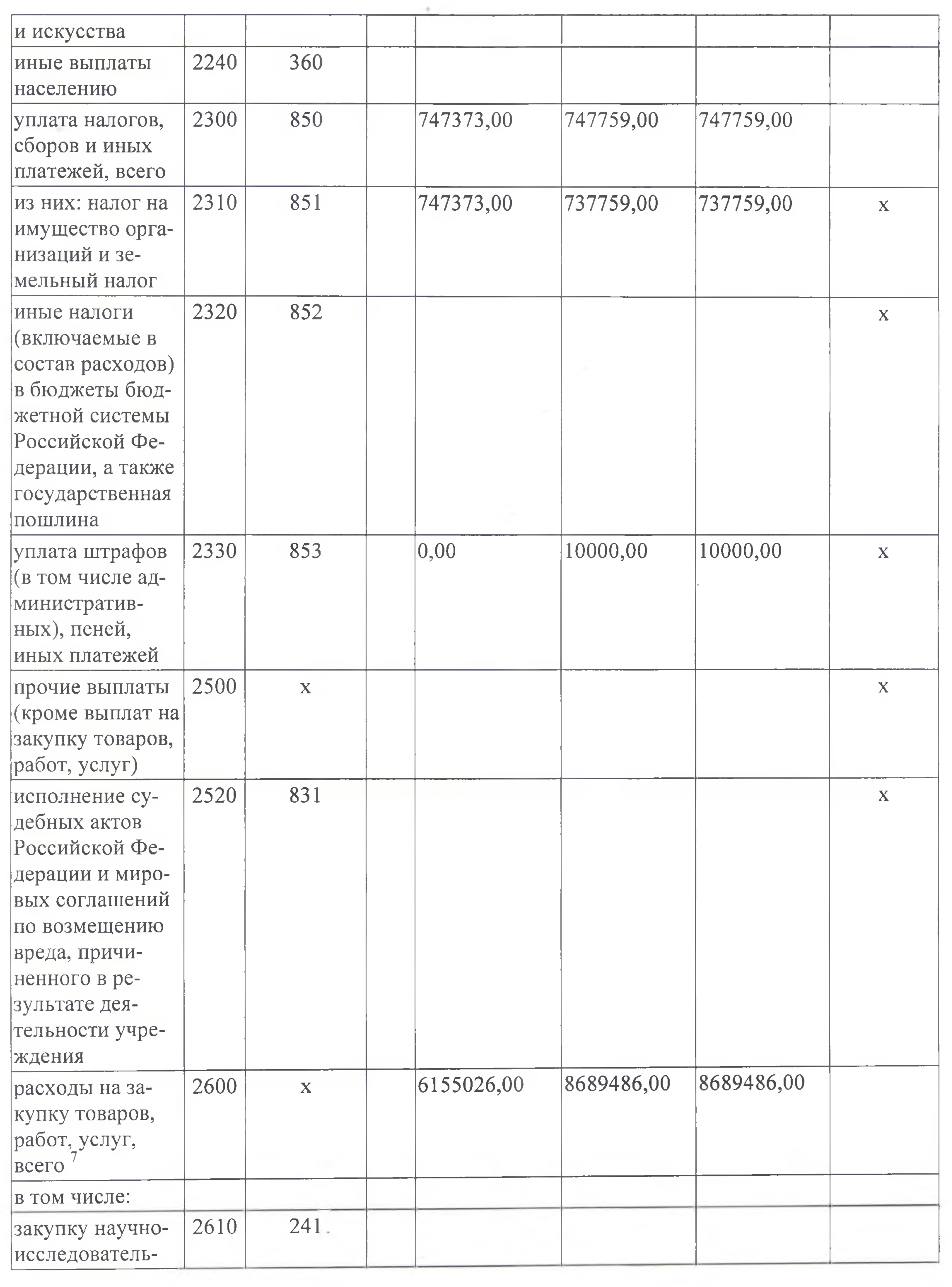

 $\rightarrow$ 

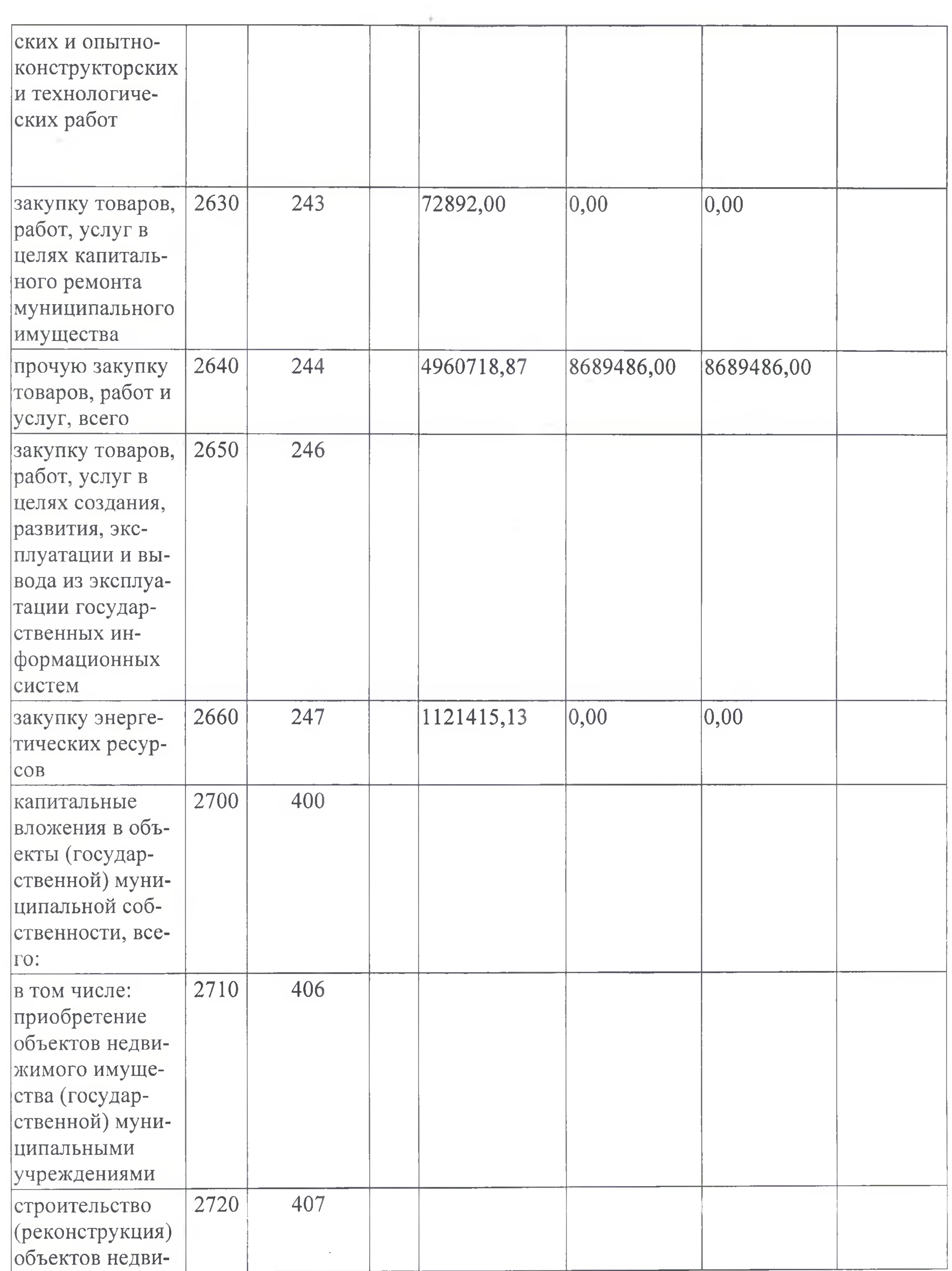

 $\sim$ 

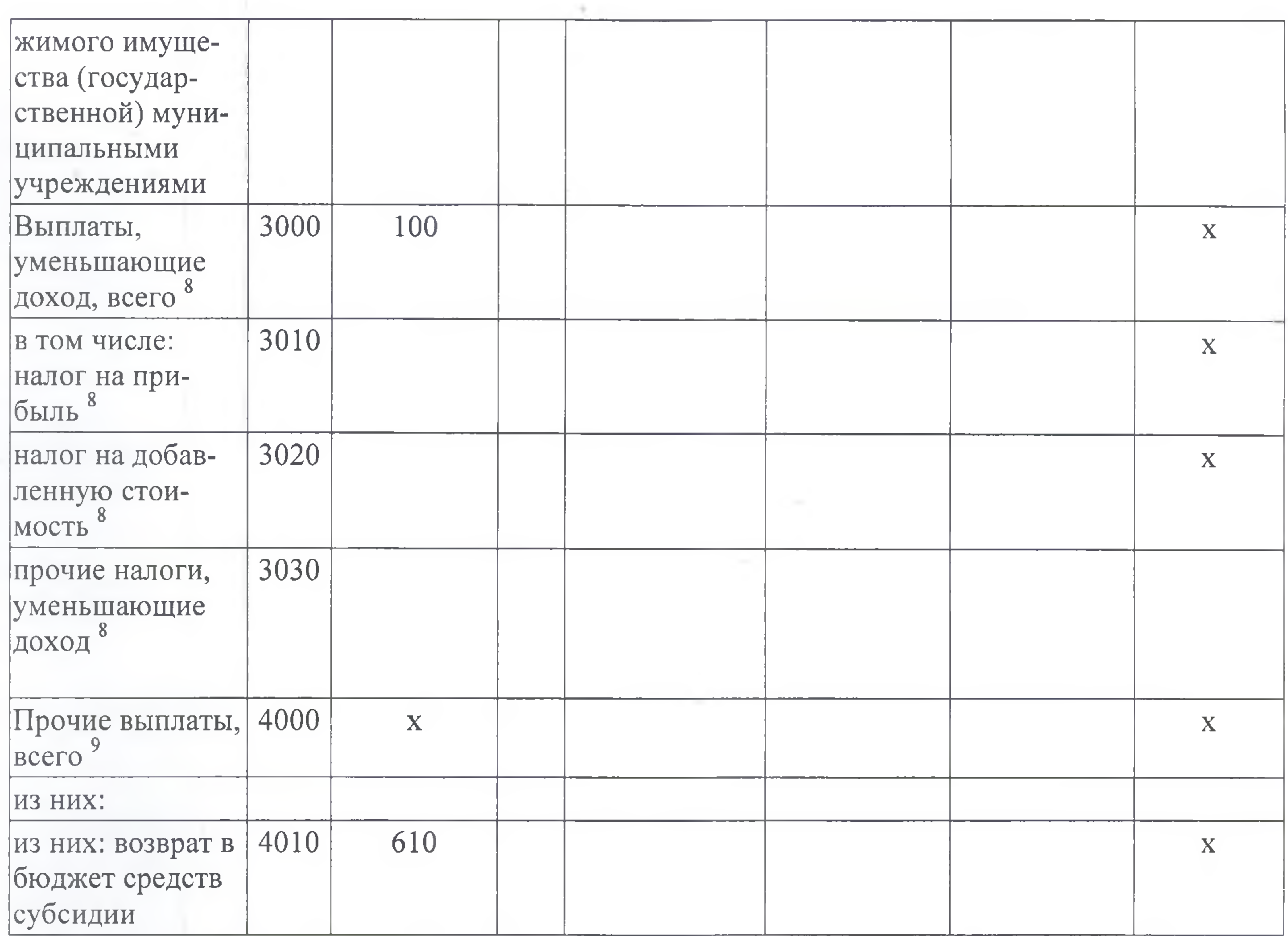

В случае утверждения решения о бюджете на текущий финансовый год и плановый период. <sup>2</sup> Указывается дата подписания Плана, а в случае утверждения Плана уполномоченным лицом учреждения - дата утверждения Плана.

<sup>3</sup> В графе 3 отражаются:

по строкам 1100-1900 - коды аналитической группы подвида доходов бюджетов классификации доходов бюджетов;

по строкам 1980-1981 - коды аналитической группы вида источников финансирования дефицитов бюджетов классификации источников финансирования дефицитов бюджетов;

по строкам 2000-2720 - коды видов расходов бюджетов классификации расходов бюджетов; по строкам 3000-3030 - коды аналитической группы подвида доходов бюджетов классификации доходов бюджетов, по которым планируется уплата налогов, уменьшающих доход (в том числе налог на прибыль, налог на добавленную стоимость, единый налог на вмененный доход для отдельных видов деятельности);

по строкам 4000-4010 - коды аналитической группы вида источников финансирования дефицитов бюджетов классификации источников финансирования дефицитов бюджетов.

<sup>4</sup> В графе 4 указывается код классификации операций сектора государственного управления в соответствии с Порядком применения классификации операций сектора государственного управления, утвержденным приказом Министерства финансов Российской Федерации от 29.11.2017 №209н, и (или) коды иных аналитических показателей, в случае, если Порядком комитета по образованию города Барнаула предусмотрена указанная детализация.

5 По строкам 0001 и 0002 указываются планируемые суммы остатков средств на начало и на конец планируемого года, если указанные показатели по решению комитета по образованию города Барнаула планируется на этапе формирования проекта Плана финансово - хозяйственной деятельности муниципального учреждения, подведомственного комитету по образованию города Барнаула (далее - План) либо указываются фактические остатки средств при внесении изменений в утвержденный План после завершения отчетного финансового года.

• Показатели прочих поступлений включают в себя в том числе показатели увеличения денежных средств за счет возврата дебиторской задолженности прошлых лет, включая возврат предоставленных займов (микрозаймов), а также за счет возврата средств, размещенных на банковских депозитах. При формировании Плана (проекта Плана) обособленному(ым) подразделению (ям) показатель прочих поступлений включает показатель поступлений в рамках расчетов между головным учреждением и обособленным подразделением.

Показатели выплат по расходам на закупки товаров, работ, услуг, отраженные в строке 2600 Раздела 1 «Поступления и выплаты» Плана, подлежат детализации в Разделе 2 «Сведения по выплатам на закупку товаров, работ, услуг» Плана.

<sup>8</sup> Показатель отражается со знаком «минус».

9 Показатели прочих выплат включают в себя в том числе показатели уменьшения денежных средств за счет возврата средств субсидий, предоставленных до начала текущего финансового года, предоставления займов (микрозаймов), размещения автономными учреждениями денежных средств на банковских депозитах.

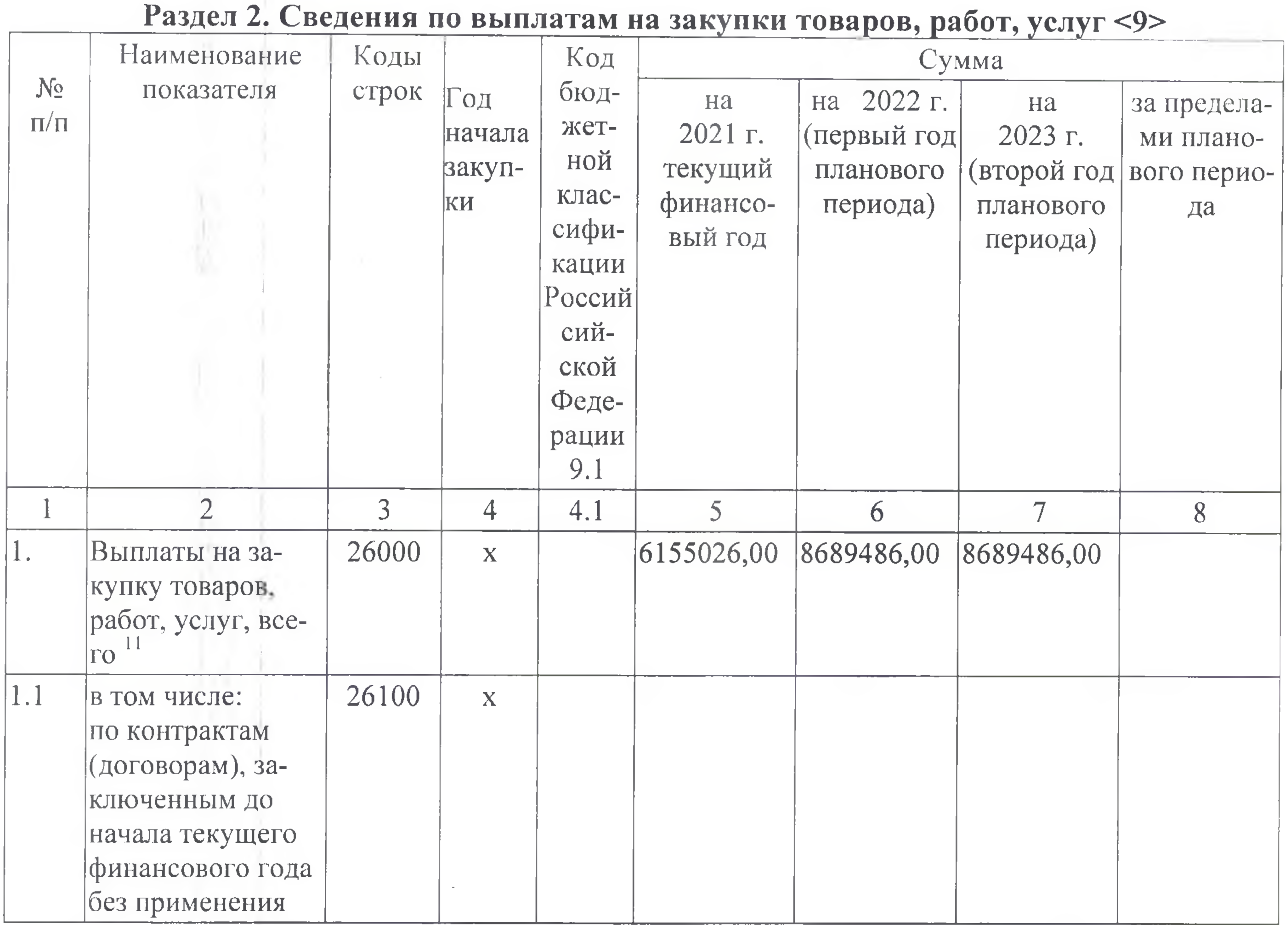

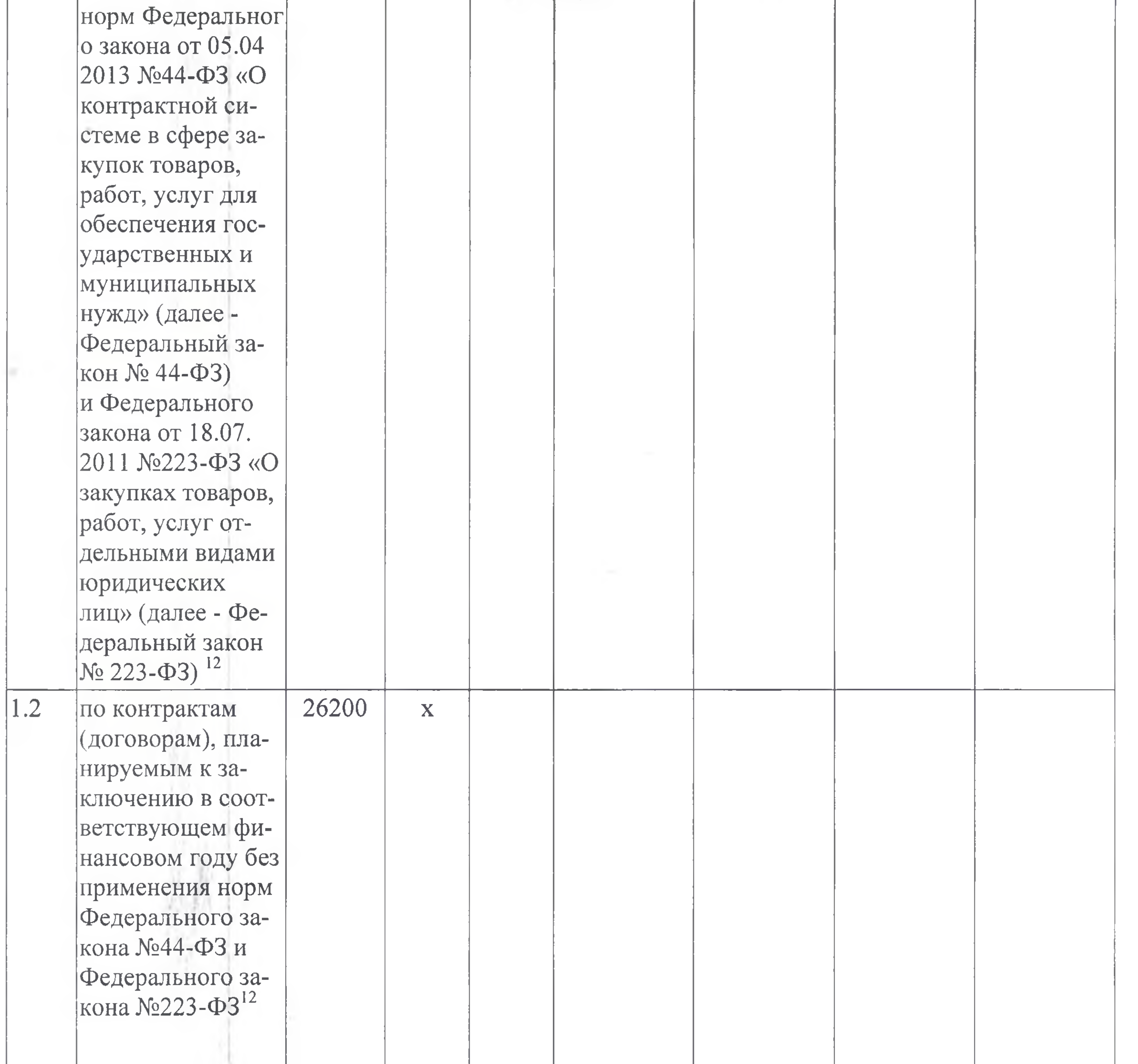

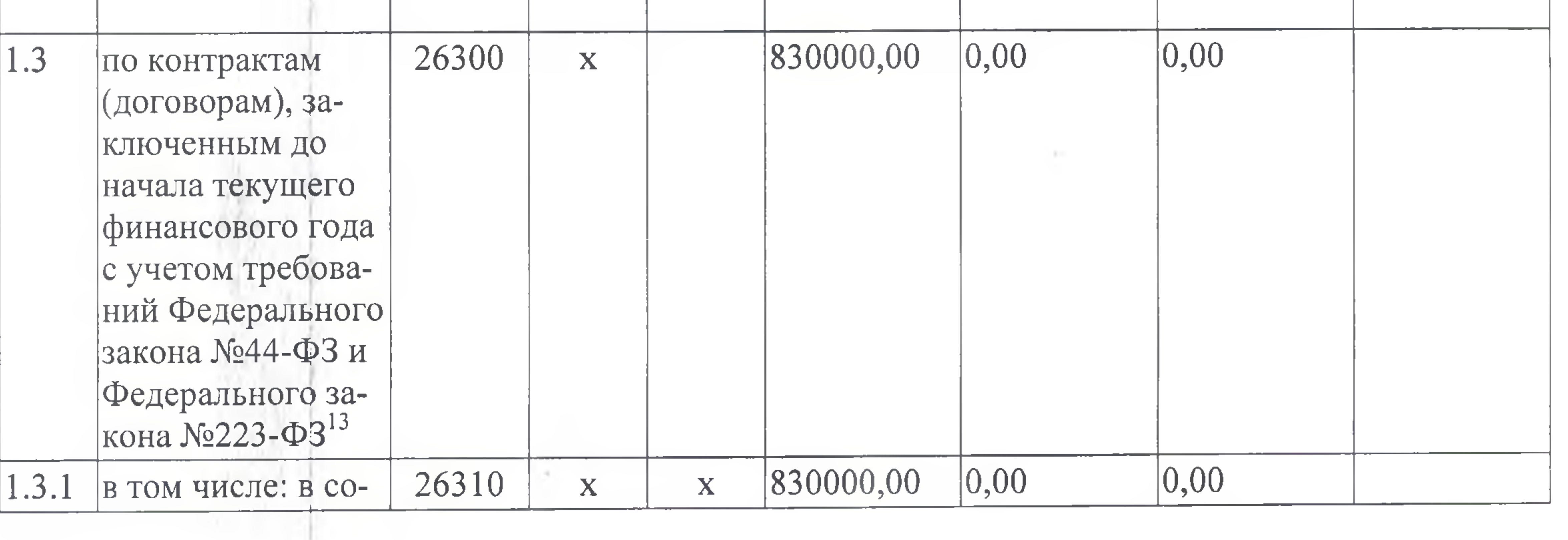

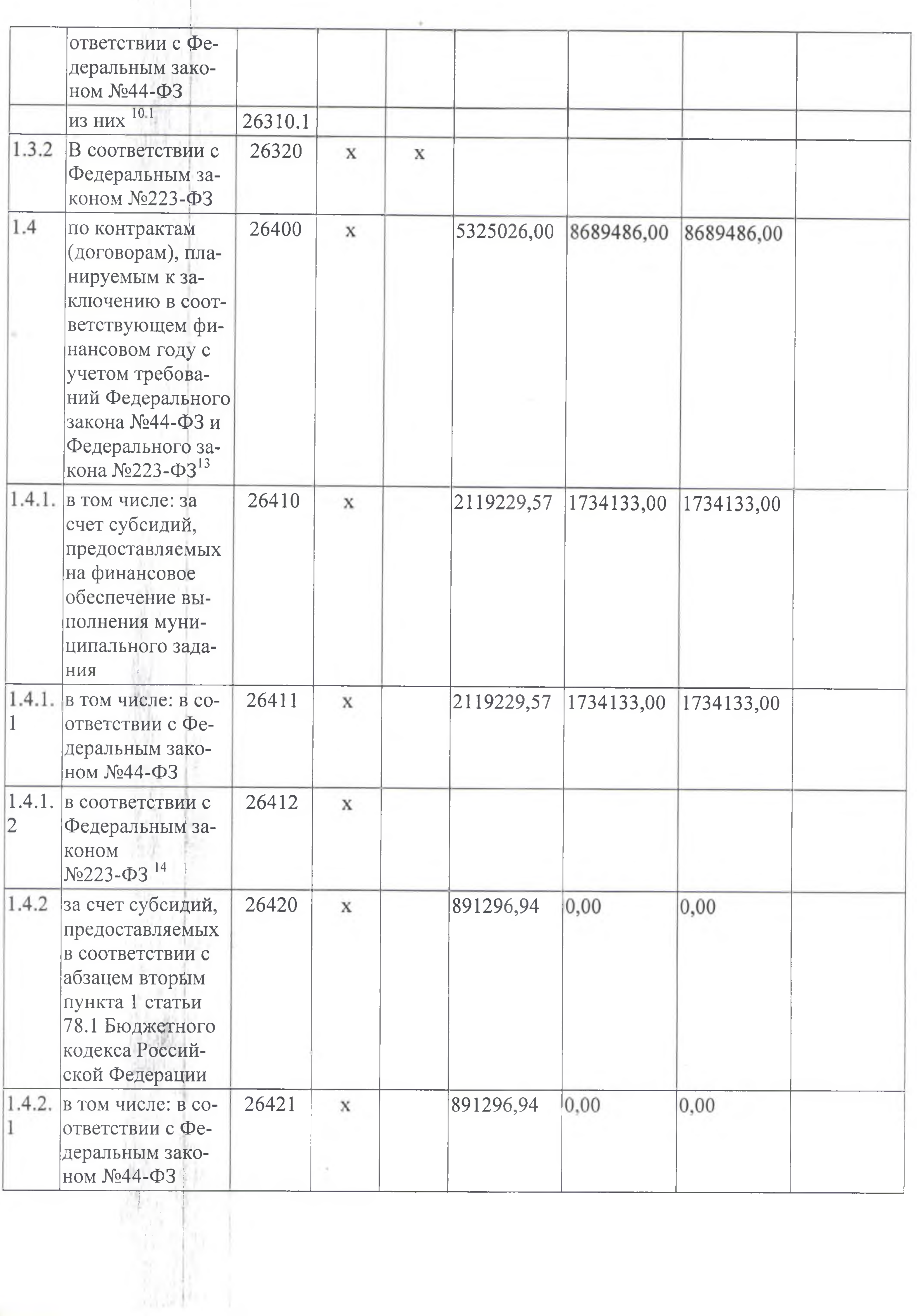

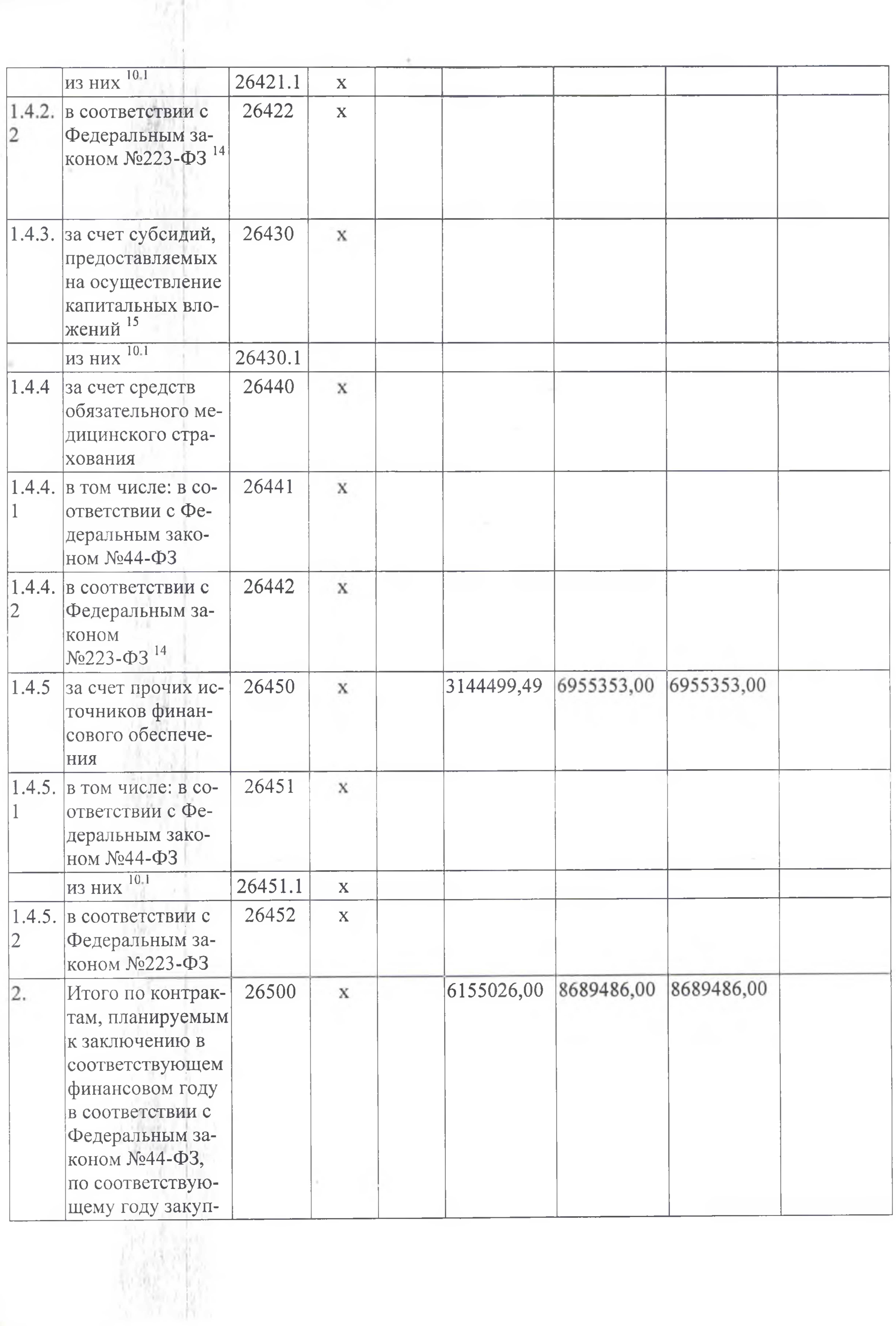

![](_page_11_Picture_63.jpeg)

<sup>10</sup> В Разделе 2 «Сведения по выплатам на закупку товаров, работ, услуг» Плана детализируются по соответствующим строкам Раздела 1 «Поступления и выплаты» Плана.

10 В случаях, если учреждению предоставляются субсидия на иные цели, субсидия на осуществление капитальных вложений или грант в форме субсидии в соответствии с абзацем первым пункта 4 статьи 78.1 Бюджетного кодекса Российской Федерации в целях достижения результатов федерального проекта, в том числе входящего в состав соответствующего национального проекта (программы), определенного Указом Президента Российской Федерации от 07.05.2018 №204 «О национальных целях и стратегических задачах развития Российской Федерации на период до 2024 года», или регионального проекта, обеспечивающего достижение целей, показателей и результатов федерального проекта (далее - региональный проект), показатели строк 26310, 26421, 26430 26451 Раздела 2 «сведения по выплатам на закупку товаров, работ, услуг» детализируются по коду целевой статьи (8-17 разряда кода классификации расходов бюджетов, при этом в рамках реализации регионального проекта в 8 - 10 разрядах могут указываться нули).

11 Плановые показатели выплат на закупку товаров, работ, услуг по строке 26000 Раздела 2 «Сведения по выплатам на закупку товаров, работ, услуг» Плана распределяются на выплаты по контрактам (договорам), заключенным (планируемым к заключению) в соответствии с гражданским законодательством Российской Федерации (строки 26100 и 26200), а также по контрактам (договорам), заключаемым в соответствии с требованиями законодательства Российской Федерации и иных нормативных правовых актов о контрактной системе в сфере закупок товаров, работ, услуг для государственных и муниципальных нужд, с детализацией указанных выплат по контрактам (договорам), заключенным до начала текущего финансового года (строка 26300) и планируемым к заключению в соответствующем финансовом году (строка 26400).

12 Указывается сумма договоров (контрактов) о закупках товаров, работ, услуг, заключенных без учета требований Федерального закона №44-ФЗ и Федерального закона №223-ФЗ, в случаях, предусмотренных указанными федеральными законами.

13 Указывается сумма закупок товаров, работ, услуг, осуществляемых в соответствии с Федеральным законом №44-ФЗ и Федеральным законом №223-ФЗ.

14 Муниципальным бюджетным учреждением показатель не формируется.

Плановые показатели выплат на закупку товаров, работ, услуг по строке 26500 муниципального бюджетного учреждения должны быть не менее суммы показателей строк 26410, 26420, 26430, 26440 по соответствующей графе, государственного (муниципального) автономного учреждения - не менее показателя строки 26430 по соответствующей графе.

<sup>14</sup> Муниципальным бюджетным учреждением показатель не формируется. 15 Указывается сумма закупок товаров, работ, услуг, осуществляемых в соответствии с Федеральным законом №44-ФЗ.

<sup>13</sup> Указывается сумма закупок товаров, работ, услуг, осуществляемых в соответствии с Федеральным законом №44-ФЗ и Федеральным законом №223-ФЗ.

<sup>12</sup> Указывается сумма договоров (контрактов) о закупках товаров, работ, услуг, заключенных без учета требований Федерального закона №44-ФЗ и Федерального закона №223-ФЗ, в случаях, предусмотренных указанными федеральными законами.

нию) в соответствии с гражданским законодательством Российской Федерации (строки 26100 и 26200), а также по контрактам (договорам), заключаемым в соответствии с требованиями законодательства Российской Федерации и иных нормативных правовых актов о контрактной системе в сфере закупок товаров, работ, услуг для государственных и муниципальных нужд, с детализацией указанных выплат по контрактам (договорам), заключенным до начала текущего финансового года (строка 26300) и планируемым к заключению в соответствующем финансовом году (строка 26400).

Руководитель учреждения заведующий (уполномоченное лицо учреждения) (должность)

(подпись)

О.Е. Васильева (расшифровка подписи)

Исполнитель ведущий экономист (должность)

Уродова О.В. (фамилия, инициалы)

 $56 - 90 - 86$ (телефон)

«30» декабря 2021 г.

![](_page_12_Picture_12.jpeg)